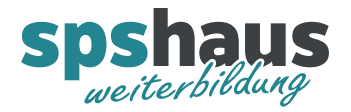

## Infos Kursunterlagen

## **PDF-Kursunterlagen**

Bereits 3 Tage vor Kursbeginn können Sie die PDF-Kursunterlagen mit Ihrem persönlichen Siemens-Login unter «MyTraining» herunterladen.

Die PDF-Unterlagen können bis **365 Tage nach Kursende** heruntergeladen werden.

## **Onlineprogramm «PDF Annotator»**

Mit dem Siemens Onlineprogramm «PDF Annotator» können bei Bedarf persönliche Notizen in die PDF-Kursunterlagen eingetragen werden.

Die Unterlagen mit Vermerken können bis **90 Tage nach Kursende** heruntergeladen werden.

## **Kursunterlagen in Papierform**

Seit 2022 hat Siemens von Papier- auf digitale Kursunterlagen umgestellt. Falls Sie die Kursunterlagen in Papierform benötigen, können Sie diese selber drucken oder Sie geben den Druck bei einer Onlinedruckerei in Auftrag.

Beispiel Druckauftrag bei «WirmachenDruck.ch»

- 1. Öffnen Sie Ihre persönlichen PDF-Kursunterlagen.
- 2. Damit die Schriften im PDF eingebettet werden, müssen Sie die Kursunterlagen als PDF mit der Option **«Als Bild drucken»** drucken und z.B. auf dem Desktop speichern. (dauert sehr lange …)

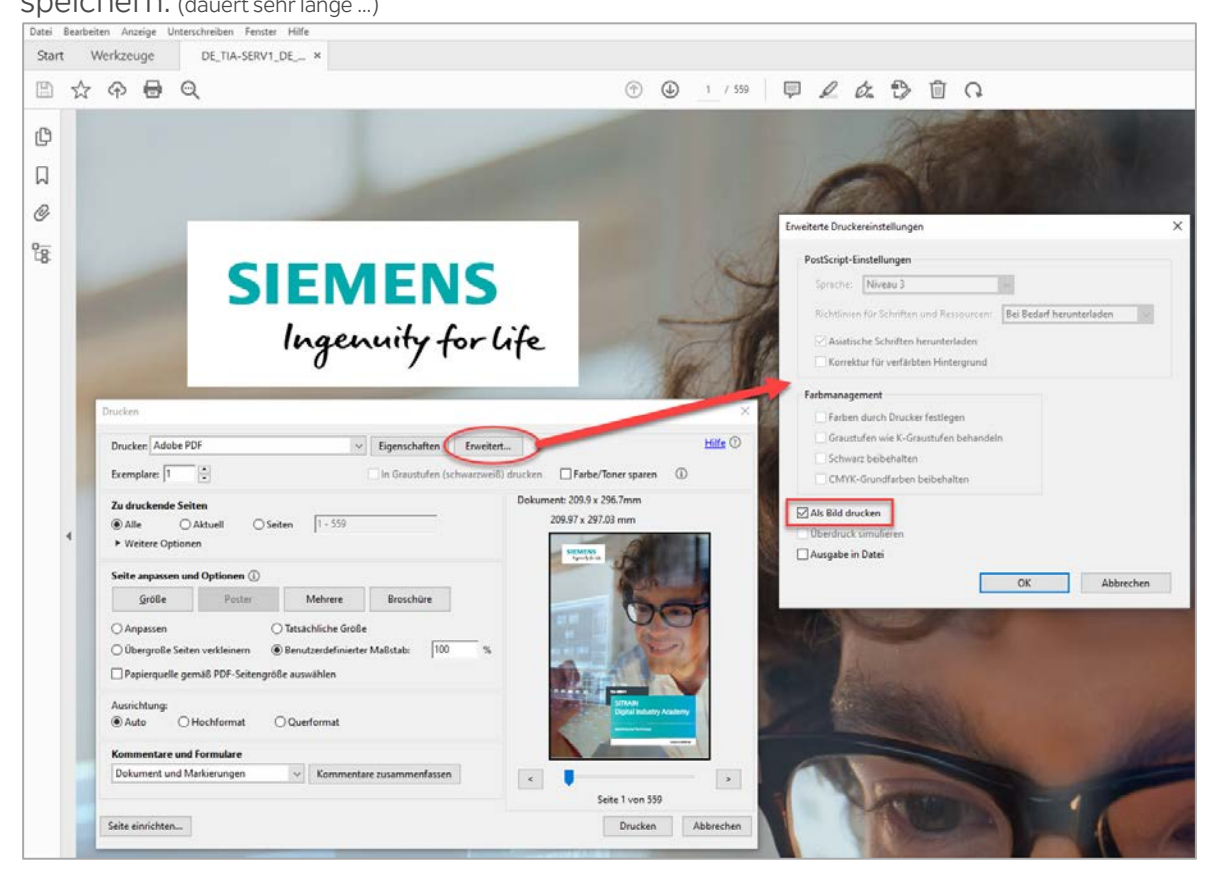

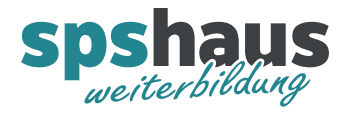

3. Öffnen Sie die Webseite vo[n «WirmachenDruck.ch»](https://wir-machen-druck.ch/loseblattsammlung-loseblattwerk-einzelblaetter-vorne-hinten-farbig-a4-hoch-drucken-lassen,category,17490.html) um den Druck in Auftrag zu geben.

Bemerkung: Wir haben das Produkt «Loseblattsammlung, DIN A4, vorn und hinten farbig (4/4)» getestet und als am geeignetsten herausgefiltert.

4. Für die zu bestellenden Seiten muss die Anzahl Seiten Ihrer PDF-Kursunterlagen durch zwei dividiert werden und auf die nächste gerade Anzahl aufgerundet werden.

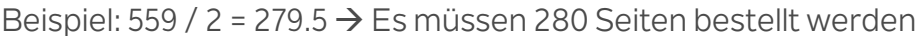

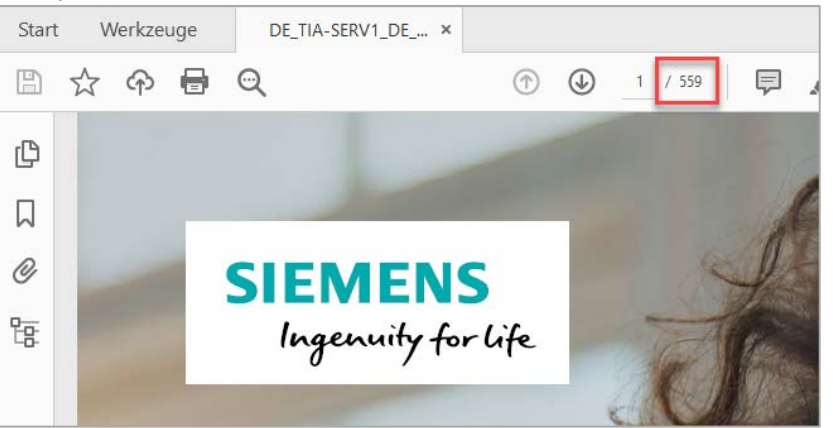

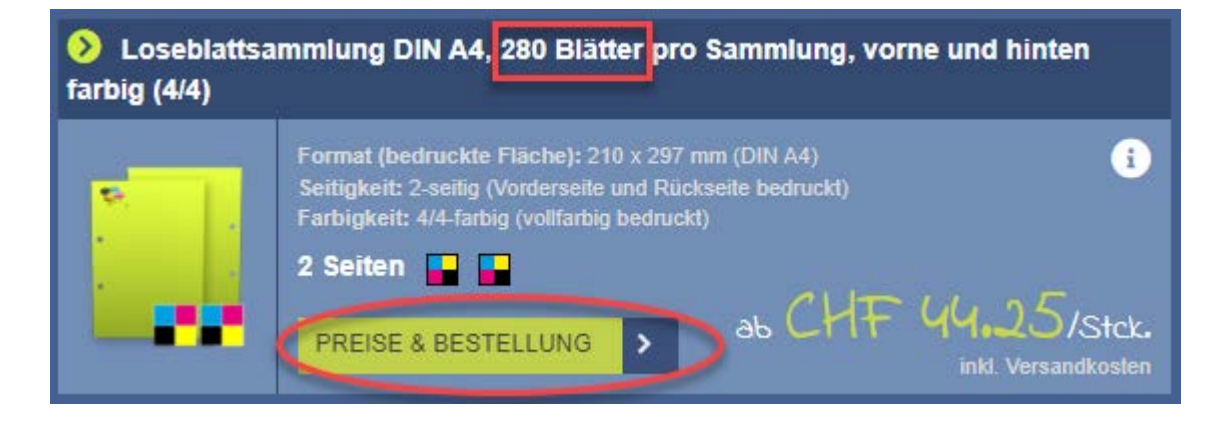

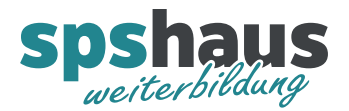

5. Als nächstes wählen Sie die Ausführung und weitere Optionen und legen den Artikel anschliessend in den Warenkorb.

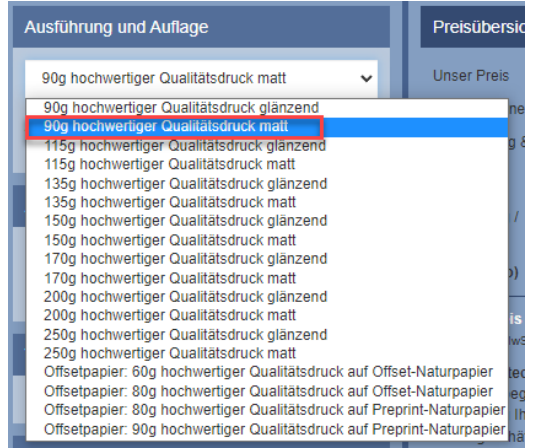

Diese Ausführung haben wir getestet und als gut empfunden.

6. Nun können Sie das unter Punkt 2 vorbereitete PDF hochladen.

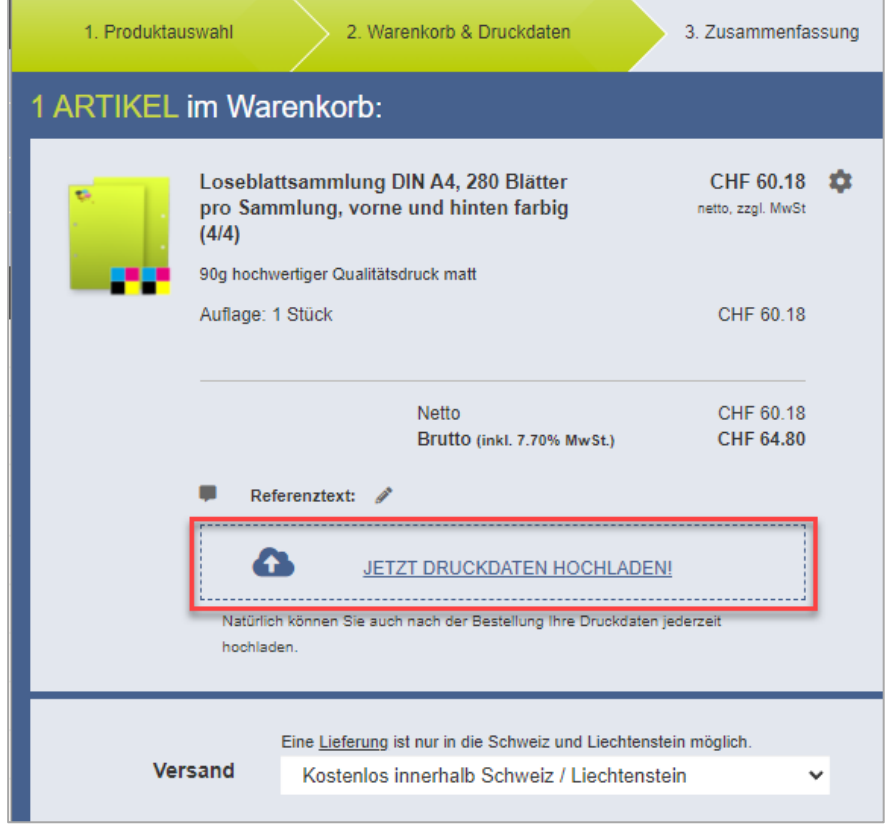

28.5.2022

- 7. Als nächstes gehen Sie zur Kasse und bestellen den Druckauftrag.
- 8. Nach der Bestellung könnte bei Bedarf der Auftrag wieder kostenlos storniert werden, solange der Druckauftrag noch nicht ausgeführt wird.